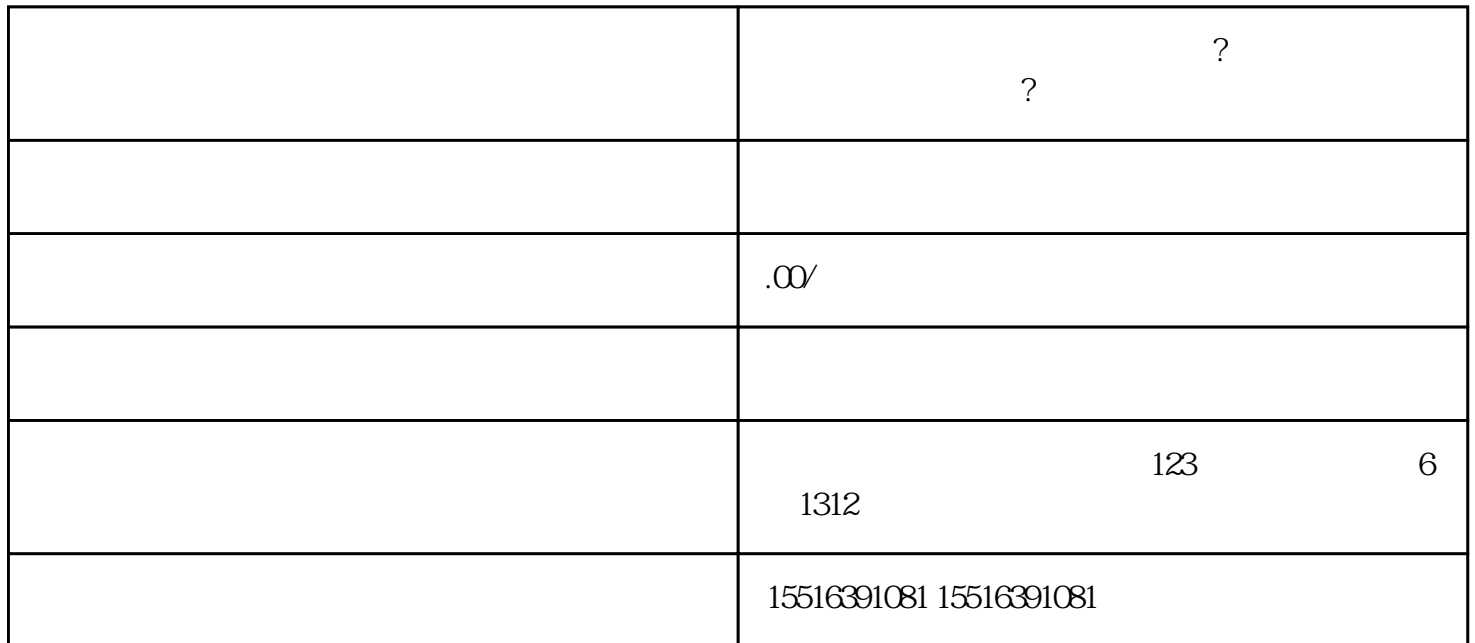

- 1.  $\blacksquare$
- 
- $2.$  " "
- 3. " " " "
- 
- $4.$
- $5$   $"$   $"$
- 
- 1.  $\blacksquare$
- $2.$
- 3.在买点中点击"其他"按钮。
- $4.$
- $5 \text{°}$   $\text{''}$